Tasks: 55, 170 thr: 1 running PS. 0 1E. 0 SE. 0: speraye bool E0:04:00 : smi tqU Command CPU% MEM% BES SHR VIRT PRI nı (S) tini 85.00:0 Ø. Ø ø.ø 2172 1276 1208 20 ø leaf pad P1.10:0 E.B0.0 16192 20840 76924 20 nismp 00.00:0 E.B0.0 20840 16192 76924 20 dhcpcd wlan0 00.00:0 Ø. Ø 0.0 Ø 172 2472 20 И vusr v 1 ibvgconf v<mark>gcon</mark> BB,BB:B0.1 0.0 4000 4236 9768 20 Ø wpa\_supplicant -B 00.00:0Ø. Ø 0.0 2964 8595 6216 M -Sige-javdilvat-spic-20 EB. 00:0 0.0 0.1 5636 7428 20 adbus OO:OO:OØ. Ø 0.1 **5**636 rusr / lib/at-sp 20 U-UU UU 0.0 4888

# in htop 3.0

## Hisham Muhammad

@hisham\_hm@mastodon.social
 https://hisham.hm

Talk: Perf counters in htop 3.0

Presenter: https://hisham.hm

PID USER PRI NI VIRT RES SHR S CPU% MEM% TIME+ Command

#### About me

original author of htop, a project started in 2004 http://hisham.hm/htop/

lead dev of LuaRocks, package manager for Lua <a href="http://luarocks.org/">http://luarocks.org/</a>

co-founder of the GoboLinux distribution

http://gobolinux.org/

developer at Kong – FLOSS API gateway

http://getkong.org/ (we're hiring!)

Slide: [ | | | 3 | Date: 2018-08-25

Talk: Perf counters in htop 3.0

Presenter: https://hisham.hm

PID USER PRI NI VIRT RES SHR S CPU% MEM% TIME+ Command

#### What is htop

an interactive process manager intended to be "a better top" by this all I originally meant was: scrolling!

(versions of top improved a lot since!)

Slide: [||||

4] Date: 2018-08-25

Talk: Perf counters in htop 3.0

Presenter: https://hisham.hm

PID USER PRI NI VIRT RES SHR S CPU% MEM% TIME+ Command

## Hello, htop!

```
./htop
 0 []]]
                                                8.4%]
                                                          Tasks: 94, 42 thr; 1 running
    3.8%]
                                                          Load average: 0.47 0.26 0.22
   0.6%]
                                                          Uptime: 04:28:22
                                                          Battery: n/a
 SwpE
                                               D/DMB1
                      PID USER
                                                           SHR S CPU% MEM% Command
10 Prioritu:
                                     PRI
                                          nı.
                                              UIRT
                                                     RES
                                                     572
None (based on nice)
                                      40
                                           0
                                              1672
                                                                 0.0 0.0 init [2]
                         1 root
                                                                              urxvt -cr green -fn *-lode-* -fb *
                                           0 16140
                                                    6284
                                                          3856 S
Realtime Ø (High)
                     15814 hisham
                                      40
                                                                 0.0
                                                                       0.2
                                                    6004
                     15815 hisham
                                      40
                                              8804
                                                          1692 S
                                                                  0.0
                                                                               _ zsh
Realtime 1
                                                                                 └ gimp
                                      40
                                           0 45512
                                                   30796
                                                         13920 S
                                                                  0.0
                                                                       0.8
Realtime 2
                     15836 hisham
                                                                                       /System/Index/lib/qimp/2.
                                           0 26020
                                                   12624
                                                          8792 S
Realtime 3
                     16474 hisham
                                      40
                                                                  0.6
                                                                       0.3
                                                                                       /System/Index/lib/gimp/2.
Realtime 4
                     16047 hisham
                                      40
                                           0 20552
                                                   5344
                                                          3236 S
                                                                  0.0
                                                                      0.1
                                                                              urxvt -cr green -fn *-lode-* -fb *
Realtime 5
                     15345 hisham
                                      40
                                           0 62852 54784
                                                          3920 S
                                                                 0.0
                                                                       1.4
Realtime 6
                     15346 hisham
                                      40
                                           0 9132 6460
                                                          1868 S 0.0 0.2
Realtime 7 (Low)
                     15357 hisham
                                           0 1716
                                                    564
                                                           468 T
                                                                  0.0
                                                                       0.0
                                                                                 cw: wrapping [find] {pid=153
                                                           756 S 0.0
                                                                                    f ind
Best-effort 0 (High) 15358 hisham
                                           0 11768
                                                    9128
                                                                       0.2
                                           0 16332
                                                    6492
                                                                              urxvt -cr green -fn *-lode-* -fb *
Best-effort 1
                     15291 hisham
                                      40
                                                          3920 S
                                                                       0.2
                                                                              L zsh
Best-effort 2
                     15292 hisham
                                             9000
                                                    6316
                                                          1856 S 0.0 0.2
                                      40
                                      40
                                           0
                                             3116
                                                    1852
                                                                      0.0
                                                                                 └ ./htop
Best-effort 3
                     15340 hisham
                                                          1148 R
                                                                  4.4
                                                                              urxvt -cr green -fn *-lode-* -fb *
                     14628 hisham
                                      40
                                           0 16140
                                                    6304
                                                          3864 S
                                                                 0.0 0.2
Best-effort 4
                                      40
                                              9240
                                                    6496
                                                          1868 S
                                                                               _ zsh
Best-effort 5
                     14629 hisham
                                                                  0.0
                                                                       0.2
                                              1712
                                                     548
                                                                                 cw: wrapping [env] {pid=1464
Best-effort 6
                     14646 hisham
                                      40
                                                           468 S
                                                                  0.0
                                                                      0.0
                                                                                    └ /bin/bash /System/Links/E
                    14647 hisham
                                      40
                                           И
                                              5644
                                                    2620
                                                          1204 S
                                                                  0.0
                                                                       0.1
Best-effort 7 (Low)
                                                                                       └ python /System/Links/E
ldle.
                     16439 hisham
                                      40
                                           и
                                              8012
                                                    5340
                                                          2348 D
                                                                 0.6
                                                                              urxvt -cr green -fn *-lode-* -fb *
                     13475 hisham
                                      40
                                           0 16140
                                                    6380
                                                          3864 S
                                                                  0.0
                                                                       0.2
                     13476 hisham
                                      40
                                           0
                                              8988
                                                    6320
                                                          1868 S
                                                                  0.0
                                                                       0.2
                                                                              _ zsh
                                                                      0.0
                                                                                 └ ssh -t loderunner,htop@shell
                     13808 hisham
                                      40
                                           0
                                             3976
                                                    1912
                                                          1532 S
                                                                 0.0
                                                                              urxvt -cr green -fn *-lode-* -fb *
                     13384 hisham
                                           0 16140
                                                    6288
                                                          3864 S
                                                                  0.0
                                                                      0.2
                                                    6296
                                                          1844 S 0.0 0.2
                     13385 hisham
                                             9000
                     10544 hisham
                                           0 26212 16596
                                                          3920 S
                                                                  0.0
                                                                              urxvt -cr green -fn *-lode-* -fb *
            Esc Cance 1
Enter<mark>Set</mark>
```

Slide: [|||||| 5] Date: 2018-08-25

Talk: Perf counters in htop 3.0

Presenter: https://hisham.hm

PID USER PRI NI VIRT RES SHR S CPU% MEM% TIME+ Command

## htop beyond Linux

Linux

MacOS

**FreeBSD** 

OpenBSD

DragonFlyBSD

Solaris (illumos)

Slide: [|||||| 61 Date: 2018-08-25 Talk: Perf counters in htop 3.0 Presenter: https://hisham.hm PID USER PRI NI VIRT RES SHR S CPU% MEM% TIME+ Command Then Apple released a broken kernel... Feature Request: Specify different config file on command line #685 by ses-rwsmith was closed on Oct 2, 2017 (F) Error in memory usage graphic #684 by cybernova was closed on Oct 6, 2017 **(b)** Feature request: try use dtruss if strace is unavailable feature request □ 6 #683 by rumenzu was closed on Feb 26 (F) Htop on macOS High Sierra macOS 247 #682 by MenkeTechnologies was closed on Jun 13 Feature request: Highlight self (htop process) feature request #681 by Ape was closed on Feb 26 Isof exit code not detected correctly **4** #675 by wasamasa was closed on Mar 16 (F) fatal error pending feedback □ 2 #673 by leapordcaun was closed on Oct 9, 2017 ① needs process name refreshed for PostgreSQL

Slide: [|||||| 71 Date: 2018-08-25 Talk: Perf counters in htop 3.0 Presenter: https://hisham.hm PID USER PRI NIVIRT RES SHR S CPU% MEM% TIME+ Command This has just arrived! O Unwatch → 126 ★ Star 3,388 ♥ Fork 391 (!) Issues 126 Pull requests 42 Projects 0 Wiki ili Insights Settings <> Code WIP: AIX support #832 Edit NattyNarwhal wants to merge 18 commits into hishamhm:master from NattyNarwhal:aix-wrk 🖺 Open □ Conversation 1 Checks 0 Files changed 22 - Commits 18 +987 -5 NattyNarwhal commented 2 days ago First-time contributor + (a) ... Reviewers Ö Suggestions Obsoletes the previous issue. Early on, lots of stdbool twiddling, then the real meat. hishamhm Request What works: Assignees 갼 listing processes No one—assign yourself sending them signals Labels Ö some stats (uptime, load average, process memory/CPU time/start time/names, CPU None yet count, very basic memory) What doesn't work: Projects

Slide: [||||||

81 Date: 2018-08-25

Talk: Perf counters in htop 3.0

Presenter: https://hisham.hm

PID USER

PRI NI VIRT

RES SHR S CPU% MEM% TIME+ Command

htop's <3 belongs to Linux

Having the crossplatform layer doesn't mean a lowest common denominator

Each platform can and has its own metrics

Linuxdev-br 2017 gave me ideas...

Slide: [||||||||

Date: 2018-08-25

Talk: Perf counters in htop 3.0

Presenter: https://hisham.hm

PID USER

PRI NI VIRT

RES

SHR S CPU% MEM% TIME+

Command

Metrics in htop

I started with the default set of top

Most people don't go beyond the default settings

(A lot of people don't even know about tree view!)

Slide: [|||||||||

10] Date: 2018-08-25

Talk: Perf counters in htop 3.0

Presenter: https://hisham.hm

PID USER PRI NI VIRT

RES

SHR S CPU% MEM%

TIME+

Command

## htop has a lot more!

#### hit F2 (or uppercase c) to enter Setup and play around:

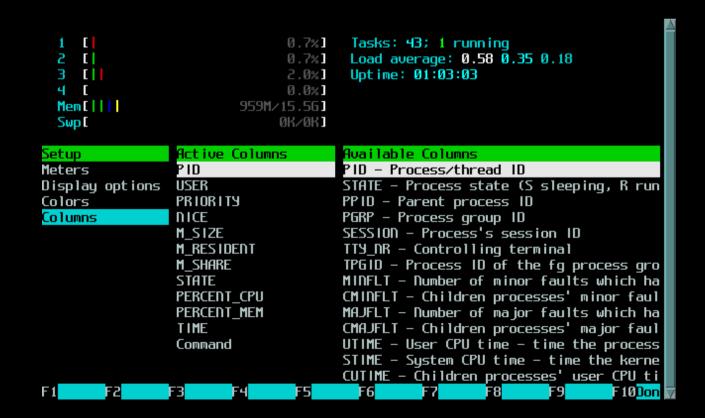

Slide: [|||||||||

111 Date: 2018-08-25

Talk: Perf counters in htop 3.0

Presenter: https://hisham.hm

PID USER

PRI NI VIRT

RES

SHR S CPU% MEM% TIME+ Command

#### I/O metrics

inspired by iotop

these have in fact been available in htop for years!

> IO RATE IO READ RATE IO WRITE RATE **IO PRIORITY**

Talk: Perf counters in htop 3.0

Presenter: https://hisham.hm

PID USER PRI NI VIRT RES SHR S CPU% MEM% TIME+ Command

#### I/O metrics

```
35.6%]
                                       Tasks: 47; 2 running
                              29.7%]
                                       Load average: 0.67 0.47 0.38
                              32.4%]
                                       Uptime: 01:18:35
                              26.2%]
 Mem [ | | | |
                        1.066 / 15.56
 Swp[
                              0K/0K]
  PID USER
                      DISK R/W
                                 DISK READ
                                             DISK WRITE SWD% 10D% Command
                10
25829 hisham
                B4
                     33.26 M/s
                                 33.26 M/s
                                               0.00 B/s
                                                         0.0
                                                              0.0 find /
21709 hisham
                В4
                      0.00 B/s
                                  0.00 B/s
                                               0.00 B/s
                                                         0.0
                                                              0.0 zsh
15278 hisham
                В4
                      0.00 B/s
                                  0.00 B/s
                                              0.00 B/s
                                                         0.0
                                                              0.0 /Programs/Fir
                                                         0.0
                                                              0.0 ./htop
25800 root
                В4
                      0.00 B/s
                                  0.00 B/s
                                              0.00 B/s
    1 root
                                  0.00 B/s
                                               0.00 B/s
                                                         0.0
                                                              0.0 init [2]
                В4
                      0.00 B/s
  180 root
                В4
                      0.00 B/s
                                  0.00 B/s
                                               0.00 B/s
                                                         0.0
                                                              0.0 /sbin/udevd -
  273 root
                В4
                      0.00 B/s
                                  0.00 B/s
                                               0.00 B/s
                                                         0.0 0.0 klogd -n -c 1
 274 root
                В4
                                                         0.0
                                                              0.0 syslogd -n -m
                      0.00 B/s
                                  0.00 B/s
                                               0.00 B/s
  688 messagebu B4
                                                              0.0 /bin/dbus-dae
                      0.00 B/s
                                  0.00 B/s
                                               0.00 B/s
                                                         0.0
  694 root
                                               0.00 B/s
                                                              0.0 /usr/bin/acpi
                В4
                      0.00 B/s
                                  0.00 B/s
                                                         0.0
                                               0.00 B/s
                                                         0.0
  716 root
                В4
                      0.00 B/s
                                  0.00 B/s
                                                              0.0 listener -c /
 802 root
                В4
                      0.00 B/s
                                  0.00 B/s
                                               0.00 B/s
                                                         0.0
                                                              0.0 /bin/login --
                                                              0.0 /System/Index
  803 root
                В4
                      0.00 B/s
                                  0.00 B/s
                                               0.00 B/s
                                                         0.0
                В4
                      0.00 B/s
                                              0.00 B/s 0.0 0.0 /System/Index
  804 root
                                  0.00 B/s
F1Help F2Setup F3SearchF4FilterF5Tree F6SortBuF7Nice -F8Nice +F9Kill F10Qui
```

Talk: Perf counters in htop 3.0

Presenter: https://hisham.hm

PID USER PRI NI VIRT RES SHR S CPU% MEM% TIME+ Command

## Delay accounting

contributed by André Carvalho

PERCENT\_CPU\_DELAY
PERCENT\_IO\_DELAY
PERCENT\_SWAP\_DELAY

requires libnl for Netlink support

to learn more about delay accounting: https://andrestc.com/post/linux-delay-accounting/

Talk: Perf counters in htop 3.0

Presenter: https://hisham.hm

PID USER PRI NI VIRT RES SHR S CPU% MEM% TIME+ Command

#### Hardware Performance Counters

low-overhead performance metrics

managed by the Linux kernel

available in userspace via perf-tools

Talk: Perf counters in htop 3.0

Presenter: https://hisham.hm

PID USER PRI NI VIRT RES SHR S CPU% MEM% TIME+ Command

## Using performance counters

- 1) perform a syscall to request a counter
- 2) syscall returns a file descriptor
- 3) periodically read the file descriptor

be aware: fds <u>and</u> perf counters are a limited resource!

based on tiptop by Erven Rohou and Antoine Naudin https://hal.inria.fr/hal-00639173

Talk: Perf counters in htop 3.0

Presenter: https://hisham.hm

PID USER PRI NI VIRT RES SHR S CPU% MEM% TIME+ Command

#### Performance counters in htop

IPC Instructions per cycle MCYCLE Cycles (millions) MINSTR Instructions (millions) PERCENT MISS Cache misses per 100 insns Branch mispr. per 100 insns PERCENT BMISS L1DREADS L1 data cache reads (Ks) L1DRMISSES L1 data cache read misses L1DWRITES L1 data cache writes L1DWMISSES L1 data cache write misses

Talk: Perf counters in htop 3.0

Presenter: https://hisham.hm

PID USER PRI NI VIRT RES SHR S CPU% MEM% TIME+ Command

## Multiple screens

making a larger number of metrics usable

press [Tab] to switch screens

required a larger change to the format of htopro

Talk: Perf counters in htop 3.0

Presenter: https://hisham.hm

PID USER PRI NI VIRT RES SHR S CPU% MEM% TIME+ Command

#### Demo time!

Talk: Perf counters in htop 3.0

Presenter: https://hisham.hm

PID USER PRI NI VIRT RES SHR S CPU% MEM% TIME+ Command

#### Screenshot time: Perf

```
35.6%
                                        Tasks: 47; 2 running
                               42.8%]
                                        Load average: 1.34 0.63 0.44
                               34.2%]
                                        Uptime: 01:18:45
                               30.6%]
  Mem [ | | | | |
                         1.056 / 15.56
  SwpE
                               0K/0K]
  PID USER
                CPU% CPU
                            Mcycle
                                     Minstr
                                                IPC MIS% BrM% Command
25803 hisham
                57.0
                            869.39
                                    1691.64
                                               1.95
                                                    0.2
                                                          0.1 urxvt
25829 hisham
                60.4
                            338.31
                                     562.18
                                               1.66
                                                    0.1
                                                          0.1 find /
  938 root
                             45.00
                                      36.55
                                                          0.5 /usr/bin/X :10 vt1
                 6.1
                       2
                                              0.81
                                                    3.5
                       3
                                      22.49
21709 hisham
                 1.4
                             20.65
                                               1.09
                                                    0.7
                                                          0.8 zsh
                       4
                             12.75
                                      21.28
                                                          0.3 awesome
  942 hisham
                 1.4
                                              1.67
                                                    0.6
  966 hisham
                 1.4
                       3
                             11.76
                                                          1.5 compton -bcf --fad
                                      3.60
                                              0.31
                                                    9.9
                       3
25800 root
                 0.7
                             5.17
                                       5.98
                                               1.16
                                                    0.5
                                                          0.2 ./htop
21708 hisham
                 0.0
                             3.00
                                       1.35
                                              0.45
                                                    8.2
                                                          1.6 urxvt
21633 hisham
                 0.7
                        1
                              2.67
                                       3.80
                                               1.42
                                                    0.6
                                                          0.3 /bin/htop
                       3
21600 hisham
                 0.0
                              2.16
                                       2.94
                                               1.36
                                                     0.7
                                                          0.3 urxvt
                       3
21688 hisham
                                                          0.2 urxvt
                 0.0
                              1.82
                                       2.83
                                               1.56
                                                    0.8
15278 hisham
                 0.0
                        1
                              1.53
                                       0.33
                                              0.21 23.4
                                                         2.6 /Programs/Firefox/
                                              0.20 21.2 3.3 /Programs/Firefox/
15677 hisham
                 0.0
                       3
                              0.24
                                       0.05
15389 hisham
                                       0.05
                 0.0
                              0.21
                                              0.23 13.7 3.0 /Programs/Firefox/
F1Help F2Setup F3SearchF4FilterF5Tree F6SortByF7Nice -F8Nice +F9Kill F10Qui
```

Talk: Perf counters in htop 3.0

Presenter: https://hisham.hm

PID USER PRI NI VIRT RES SHR S CPU% MEM% TIME+ Command

#### Screenshot time: L1

```
20.5%]
                                        Tasks: 47; 2 running
     14.3%]
                                        Load average: 1.67 0.72 0.47
                               17.7%]
                                        Uptime: 01:18:57
                               18.8%]
  Mem[||||||
                         1.056 \times 15.56
  SwpE
                               0K/0K]
  PID USER
                CPU%
                       L1Dread
                                           L1Dwrite
                                                        W miss Command
                                   R miss
25803 hisham
                29.2
                      370064.8
                                  19203.4
                                           176724.1
                                                           N/A urxut
25829 hisham
                30.6
                        79529.7
                                   3790.3
                                            31105.7
                                                           D/A find /
                                                           N/A /usr/bin/X :10 ut
  938 root
                        11127.4
                                    568.9
                                             4815.2
                 4.1
                        3862.8
                                    151.5
                                             2522.1
21709 hisham
                 1.4
                                                           N/A zsh
25800 root
                 0.0
                         1279.1
                                     87.5
                                              932.9
                                                           N/A ./htop
                                                           N/A compton -bcf --fa
  966 hisham
                 1.4
                         1006.0
                                    168.3
                                              547.0
21688 hisham
                 0.0
                         947.9
                                     54.4
                                              502.3
                                                           N/A urxvt
  942 hisham
                 0.0
                                     31.4
                                                           N/A awesome
                         933.9
                                              478.7
21600 hisham
                 0.0
                         874.1
                                     44.8
                                              461.2
                                                           N/A urxvt
                         790.9
                                     29.1
                                                           N/A /bin/htop
21633 hisham
                 1.4
                                              500.2
21489 hisham
                 0.0
                         282.3
                                     25.3
                                              108.7
                                                           N/A /Programs/LibreOf
21708 hisham
                 0.0
                         245.8
                                     24.1
                                              101.8
                                                           N/A urxvt
15278 hisham
                 0.0
                          55.0
                                      9.3
                                               32.8
                                                           N/A /Programs/Firefox
15155 hisham
                                      3.5
                                               14.0
                 0.0
                          24.6
                                                           N/A /Programs/Firefox
F1Help F2Setup F3SearchF4FilterF5Tree F6SortBuF7Nice -F8Nice +F9Kill
```

Slide: [|||||||| 21] Date: 2018-08-25

Talk: Perf counters in htop 3.0

Presenter: https://hisham.hm

PID USER PRI NI VIRT RES SHR S CPU% MEM% TIME+ Command

#### Screenshot time: Screens

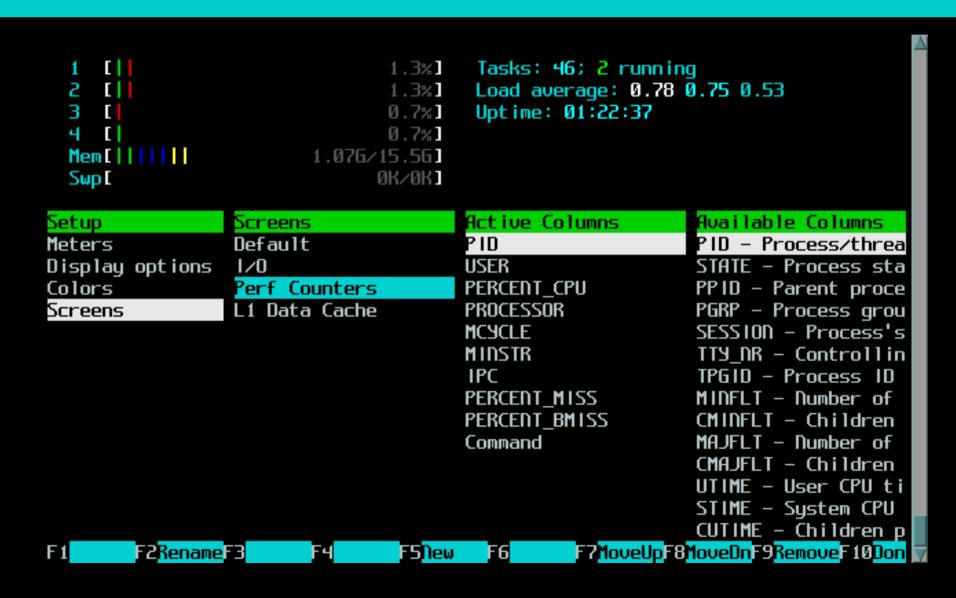

Talk: Perf counters in htop 3.0

Presenter: https://hisham.hm

PID USER PRI NI VIRT RES SHR S CPU% MEM% TIME+ Command

#### Availability

I/O metrics and delay accounting: htop 2.1.0 and up

performance counters and multiple screens: htop 3.0.0beta5

Linux-only! (patches welcome!)

Talk: Perf counters in htop 3.0

Presenter: https://hisham.hm

PID USER PRI NI VIRT RES SHR S CPU% MEM% TIME+ Command

## Thank you!

https://hisham.hm/htop/

https://github.com/hishamhm/htop

Talk: Perf counters in htop 3.0

Presenter: https://hisham.hm

PID USER PRI NI VIRT RES SHR S CPU% MEM% TIME+ Command

#### What's next

New header meters? Per-screen headers?

More perf counters?

PS: check out the lua branch